# DOWNLOAD

How To- Fix "stop 0X00000024" Error In Microsoft Windows 2000

1/6

Make sure your Hard drives have been formatted with either FAT32 or preferably NTFS.

If your drives should happen to be formatted with <u>FAT16</u>, then the long filenames used by windows can be damaged if **Scandisk** or another MS-DOS hard disk tool used to verify the integrity the of your hard drives from an MS-DOS prompt.

Always use Windows 2000 Chkdsk on Windows 2000 and Windows XP Chkdsk on Windows XP.

Make sure you are up to date with service packs and any other Microsoft update. These can and will prevent any future misfortune that may come your systems way.

SIMPLY - Keep Your System Up To Date

To check if your system is up to date then do this.

Click START, RUN and type Winver then press Enter or click OK.

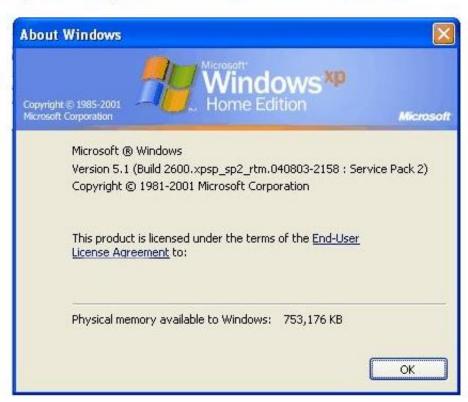

Your will see this or something like this. This will tell you if you have the latest service pack installed.

Occasionally, remedies to specific problems are developed after the release of a **Service Pack**. These remedies are called hot fixes. Microsoft does not recommend that you install a post-Service Pack hot fix unless the specific problem it addresses has been encountered.

How To- Fix "stop 0X00000024" Error In Microsoft Windows 2000

# DOWNLOAD

3/6

Fixing Windows "Stop 0x00000024" Error. Run an Anti-virus program for malware scan. Execute System Restore. Run Windows Clean Installation. Check and run Windows Updates. Update System Device Drivers. Boot System in Safe Mode.. Windows XP Blue Screen of Death STOP Codes, A list of most BSoD errors and solutions. ... Stop 0x00000024 or NTFS\_FILE\_SYSTEM ... Problems with Standby Mode, Hibernate Mode, and Shutting Down Your Computer in Windows 2000."

- 1. microsoft windows stop code error
- 2. stop c00002la fatal system error microsoft windows 7
- 3. how do i fix windows stop code

... stop error (BSD): STOP: 0x00000024 (0x00190256,0xED433748,0xED4333A0,0xBFF83524) ... To troubleshoot Stop error 0x00000023 or 0x00000024 ... This is a Windows 2000 Executive character-mode STOP message.. 2. if I do F-10 system recovery i get this error message: ... A problem has been detected and windows has been shut down to prevent damage to your computer. ... STOP: 0x00000024 (0x00190203, 0x81344950, 0xC0000102, 0x00000000) ... http://forums.techguy.org/windows-nt-2000-...0x82eca898.html

### microsoft windows stop code error

microsoft windows stop code error, microsoft stop code video dxgkrnl fatal\_error windows 10, stop c00002la fatal system error microsoft windows 7, what is windows stop code error, how do i fix windows stop code, how to fix windows stop code error, microsoft windows stop error codes, windows stop error codes, what causes windows stop code <a href="Some global adversaries ready">Some global adversaries ready</a> to give Obama chance

A problem has been detected and windows has been shut down to prevent ... STOP: 0x00000024 (0x00190203, 0x81318B30, 0xC0000102, 0x00000000). im just really stuck as i dont know what this error is and i cant get into the ... boot to with the newly installed Windows 2000 drive added as a secondary.. Solve it! What is the error "Stop 0x00000024"? How to fix the 0x00000024 issue? ... "An error was detected, as a result of which Windows has been closed". Things They Don't Tell You About Hyper-V

4/6

Make sure your Hard drives have been formatted with either FAT32 or preferably NTFS.

If your drives should happen to be formatted with <u>FAT16</u>, then the long filenames used by windows can be damaged if **Scandisk** or another MS-DOS hard disk tool used to verify the integrity the of your hard drives from an MS-DOS prompt.

Always use Windows 2000 Chkdsk on Windows 2000 and Windows XP Chkdsk on Windows XP.

Make sure you are up to date with service packs and any other Microsoft update. These can and will prevent any future misfortune that may come your systems way.

SIMPLY - Keep Your System Up To Date

To check if your system is up to date then do this.

Click START, RUN and type Winver then press Enter or click OK.

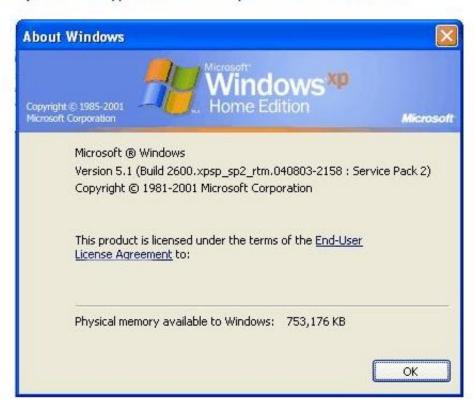

Your will see this or something like this. This will tell you if you have the latest service pack installed.

Occasionally, remedies to specific problems are developed after the release of a **Service Pack**. These remedies are called hot fixes. Microsoft does not recommend that you install a post-Service Pack hot fix unless the specific problem it addresses has been encountered.

**HiveMO** 

3.3.4 – Enterprise MQTT Broker

## stop c00002la fatal system error microsoft windows 7

Best of NABJDigital Blog: What Journalists Can Learn From the Yahoo-Tumblr Alliance: Build It or Buy It

Blue Screen STOP: 0x00000024 - posted in Windows XP, 2000, 2003, NT: Hello, ... laptop has a dreaded Blue screen with an error code STOP: 0x00000024. ... There may be a physical problem with the disk, or an Interrupt .... You may refer the links for description of the Windows XP Recovery Console: ... You should run chkdsk /r again until it finds no errors to correct. Windows 10 Version 1511: Cumulative Update KB3118754 Summary

## how do i fix windows stop code

Kontakt 6.1.1 Crack Full Serial Keygen Free (Latest Version)

The following is the message on the blue screen of death: A problem has been detected and windows has been shut down to prevent damage to ...... to fix Stop 0x00000024 or NTFS FILE SYSTEM on windows 2000. ... If somebody can help, I'll appreciate it (I cannot lose any of my files: () .... Windows STOP: 0x00000024 - NTFS FILE SYSTEM Error ... After my Windows 2000 Advanced Server froze, I rebooted it and see: ... Did you by mistaken typed the server OS version as 2000? or really you are still using 2000 server which MS stopped supporting in July 2010. ... The boot order is correct.. Table 14-6 Startup error messages and their meanings (continued) A+ ESS 3.3 ... Boot the PC using a Windows 2000/XP boot disk and then try the fixmbr and fixboot commands from the Recovery Console. ... This is most likely a hardware problem. ... Stop 0x00000024 or NTFS\_File\_System The NTFS file system is corrupt.. sys file of the Windows 2000 and Windows XP operating systems. Why am I getting the ?STOP 0x00000024? error and How Can I solve it? There are several .... When you see the prompt to press F6 during the installation of Windows (see Figure ... (BSOD) or STOP errors associated with serious problems in Windows 2000, ... STOP 0x00000024 (NTFS\_FILE\_SYSTEM)—This error can be caused by .... Stop 0x00000024 or NTFS\_FILE\_SYSTEM The problem points to a NTFS file-system driver or a FAT32 driver for 0x23 ... NTFS (Win2K): Boot with Win98 BootDisk, insert the Windows 2000 installation CD-ROM change to the .... Complete list of error messages for Windows 2000! ... How to Troubleshoot STOP Error Messages After Enabling Advanced Power Management ... may stop with a STOP 0x0000001E or STOP 0x00000024 error message. 3d2ef5c2b0 Pixelmator Pro si rinnova per macOS Catalina e Mac Pro 2019

3d2ef5c2b0

Spotify Premium APK 8.44 key